# Live Streaming Video (+Audio)

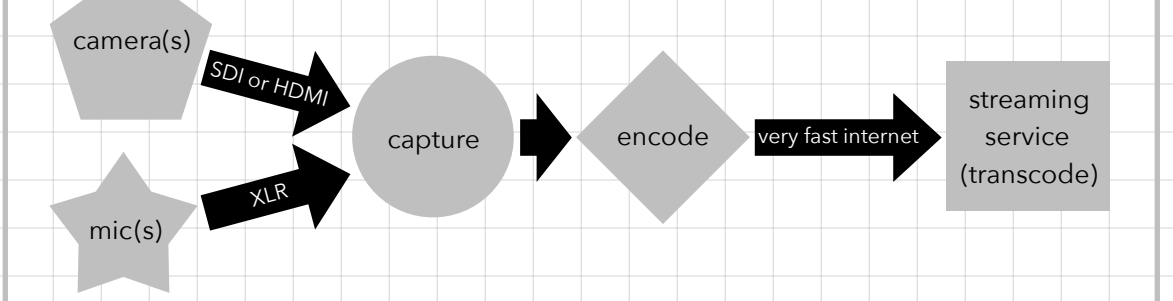

- Get a license to broadcast!
- Get performers' permission to stream their performance!
- Use professional lighting = the more light the better the video

## **Suggested hardware/software:**

- Blackmagicdesign capture/encode/switch/broadcast hardware & software
- Open Broadcaster Software (OBS) for encoding, switching, and broadcasting

#### **Live streaming components:**

- 1. camera
	- output = SDI is best (very long cable runs), HDMI is good (short cable runs only)
	- zoom = high optical zoom (do not use digital zoom)
	- 4k will allow for cropping the picture without zooming/moving the camera
- 2. external mics = most camera mics are junk … use external mics!
- 3. capture = plug video (SDI or HDMI) and audio (XLR) into hardware that plugs into your computer if you are using a software encoder
- some hardware capture cards also encode video
- 4. encode = convert raw, uncompressed video into a streamable compressed format
	- use recommended encoding settings, bitrates, and resolutions of the streaming service [Youtube, Facebook, etc.])
	- software encoders require **a lot** of computer processing power
- 5. video switcher = switch from multiple camera angles in real-time
- 6. broadcast = send to streaming service using an internet connection with 2 times as much upload speed as the highest bitrate you want to stream
- 7. streaming services transcode video into many different resolutions and bit rates so your audience can view it on any device (desktop, tablet, and mobile)

# Live Streaming Video (+Audio)

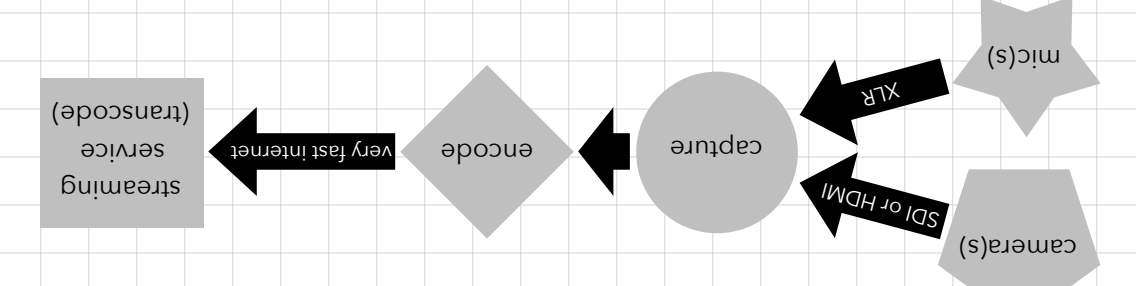

- **Get a license to broadcast!**
- Get performers' permission to stream their performance! •
- Use professional lighting = the more light the better the video •

#### **Suggested hardware/software:**

- Blackmagicdesign capture/encode/switch/broadcast hardware & software •
- Open Broadcaster Software (OBS) for encoding, switching, and broadcasting •

## **Live streaming components:**

- camera 1.
- output = SDI is best (very long cable runs), HDMI is good (short cable runs only)
- zoom = high optical zoom (do not use digital zoom) •
- $\bullet$  4k will allow for cropping the picture without zooming the camera  $\bullet$
- external mics = most camera mics are junk … use external mics! 2.
- capture = plug video (SDI or HDMI) and audio (XLR) into hardware that plugs into your 3. computer if you are using a software encoder
- some hardware capture cards also encode video •
- $f_{\text{f}}$  remot besearch a strength range strength control a strength ray and  $f_{\text{f}}$  and  $f_{\text{f}}$
- use recommended encoding settings, bitrates, and resolutions of the streaming service [Youtube, Facebook, etc.])
- oftware encoders require a lot of computer processing power
- video switcher = switch from multiple camera angles in real-time 5.
- broadcast = send to streaming service using an internet connection with 2 times as 6.
- much upload speed as the highest bitrate you want to stream
- streaming services transcode video into many different resolutions and bit rates so your 7. audience can view it on any device (desktop, tablet, and mobile)